<span id="page-0-0"></span>Informatik I: Einführung in die Programmierung 6. Sequenzen und Programme entwickeln

Albert-Ludwigs-Universität Freiburg

Peter Thiemann

13. November 2019

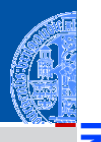

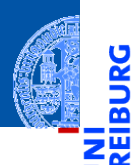

#### [Sequenzen](#page-1-0)

[Strings](#page-17-0) [Tupel und Listen](#page-18-0)

[Tupel Unpacking](#page-19-0)

[Operationen](#page-22-0) auf<br>Sequenzen

# <span id="page-1-0"></span>[Sequenzen](#page-1-0) and a sequenzen iteration

### Sequenzen

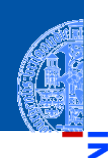

### [Sequenzen](#page-1-0)

[Strings](#page-17-0) [Tupel und Listen](#page-18-0) [Tupel Unpacking](#page-19-0)

[Operationen](#page-22-0) auf Sequenzen

[Iteration](#page-97-0)

### Pythons Sequenztypen

- Strings: str ш
- Tupel: tuple ш
- m. Listen: list

### Programmieren mit Sequenzen

- Gemeinsame Operationen ш
- Iteration (for-Schleifen) ш

# ۱ш

<mark>ي</mark>

≌

### Python-Interpreter

```
>>> first_name = "Johann"
>>>
```
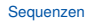

[Strings](#page-17-0) [Tupel und Listen](#page-18-0) [Tupel Unpacking](#page-19-0)

[Operationen](#page-22-0) auf Sequenzen

<mark>ي</mark>

≝ ш

### Python-Interpreter

```
>>> first_name = "Johann"
>>> last_name = 'Gambolputty'
>>>
```
### [Sequenzen](#page-1-0)

[Strings](#page-17-0) [Tupel und Listen](#page-18-0) [Tupel Unpacking](#page-19-0)

[Operationen](#page-22-0) auf Sequenzen

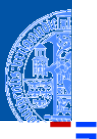

5

### Python-Interpreter

```
>>> first_name = "Johann"
>>> last_name = 'Gambolputty'
>>> name = first_name + " " + last_name
>>>
```
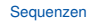

[Strings](#page-17-0) [Tupel und Listen](#page-18-0) [Tupel Unpacking](#page-19-0)

[Operationen](#page-22-0) auf Sequenzen

### Python-Interpreter

- >>> first\_name = "Johann"
- >>> last\_name = 'Gambolputty'
- >>> name = first\_name + " " + last\_name
- >>> print(name)

### [Sequenzen](#page-1-0)

[Strings](#page-17-0) [Tupel und Listen](#page-18-0) [Tupel Unpacking](#page-19-0)

[Operationen](#page-22-0) auf **Sequenzen** 

### Python-Interpreter

```
>>> first_name = "Johann"
>>> last_name = 'Gambolputty'
>>> name = first_name + " " + last_name
>>> print(name)
Johann Gambolputty
>>>
```
### [Sequenzen](#page-1-0)

[Strings](#page-17-0) [Tupel und Listen](#page-18-0) [Tupel Unpacking](#page-19-0)

[Operationen](#page-22-0) auf Sequenzen

### Python-Interpreter

```
>>> first_name = "Johann"
>>> last_name = 'Gambolputty'
>>> name = first_name + " " + last_name
>>> print(name)
Johann Gambolputty
>>> print(name.split())
```
### [Sequenzen](#page-1-0)

[Strings](#page-17-0) [Tupel und Listen](#page-18-0) [Tupel Unpacking](#page-19-0)

[Operationen](#page-22-0) auf Sequenzen

### Python-Interpreter

```
>>> first_name = "Johann"
>>> last_name = 'Gambolputty'
>>> name = first_name + " " + last_name
>>> print(name)
Johann Gambolputty
>>> print(name.split())
['Johann', 'Gambolputty']
>>>
```
### [Sequenzen](#page-1-0)

[Strings](#page-17-0) [Tupel und Listen](#page-18-0) [Tupel Unpacking](#page-19-0)

[Operationen](#page-22-0) auf Sequenzen

### Python-Interpreter

```
>>> first_name = "Johann"
>>> last_name = 'Gambolputty'
>>> name = first_name + " " + last_name
>>> print(name)
Johann Gambolputty
>>> print(name.split())
['Johann', 'Gambolputty']
>> primes = [2, 3, 5, 7]>>>
```
### **[Sequenzen](#page-1-0)**

[Strings](#page-17-0) [Tupel und Listen](#page-18-0) [Tupel Unpacking](#page-19-0)

[Operationen](#page-22-0) auf **Sequenzen** 

### Python-Interpreter

```
>>> first_name = "Johann"
>>> last_name = 'Gambolputty'
>>> name = first_name + " " + last_name
>>> print(name)
Johann Gambolputty
>>> print(name.split())
['Johann', 'Gambolputty']
>> primes = [2, 3, 5, 7]>>> print(primes[1], sum(primes))
```
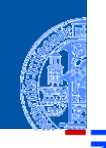

### [Sequenzen](#page-1-0)

[Strings](#page-17-0) [Tupel und Listen](#page-18-0) [Tupel Unpacking](#page-19-0)

[Operationen](#page-22-0) auf **Sequenzen** 

### Python-Interpreter

```
>>> first_name = "Johann"
>>> last_name = 'Gambolputty'
>>> name = first_name + " " + last_name
>>> print(name)
Johann Gambolputty
>>> print(name.split())
['Johann', 'Gambolputty']
>> primes = [2, 3, 5, 7]>>> print(primes[1], sum(primes))
3 17
>>>
```
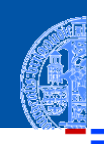

### [Sequenzen](#page-1-0)

[Strings](#page-17-0) [Tupel und Listen](#page-18-0) [Tupel Unpacking](#page-19-0)

[Operationen](#page-22-0) auf **Sequenzen** 

### Python-Interpreter

```
>>> first_name = "Johann"
>>> last_name = 'Gambolputty'
>>> name = first_name + " " + last_name
>>> print(name)
Johann Gambolputty
>>> print(name.split())
['Johann', 'Gambolputty']
>> primes = [2, 3, 5, 7]>>> print(primes[1], sum(primes))
3 17
>>> squares = (1, 4, 9, 16, 25)
>>>
```
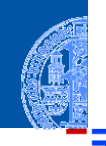

### **[Sequenzen](#page-1-0)**

[Strings](#page-17-0) [Tupel und Listen](#page-18-0) [Tupel Unpacking](#page-19-0)

[Operationen](#page-22-0) auf Sequenzen

### Python-Interpreter

```
>>> first_name = "Johann"
>>> last_name = 'Gambolputty'
>>> name = first_name + " " + last_name
>>> print(name)
Johann Gambolputty
>>> print(name.split())
['Johann', 'Gambolputty']
>> primes = [2, 3, 5, 7]>>> print(primes[1], sum(primes))
3 17
>>> squares = (1, 4, 9, 16, 25)
>>> print(squares[1:4])
```
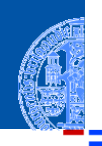

### **[Sequenzen](#page-1-0)**

[Strings](#page-17-0) [Tupel und Listen](#page-18-0) [Tupel Unpacking](#page-19-0)

[Operationen](#page-22-0) auf Sequenzen

### Python-Interpreter

```
>>> first_name = "Johann"
>>> last_name = 'Gambolputty'
>>> name = first_name + " " + last_name
>>> print(name)
Johann Gambolputty
>>> print(name.split())
['Johann', 'Gambolputty']
>> primes = [2, 3, 5, 7]>>> print(primes[1], sum(primes))
3 17
>>> squares = (1, 4, 9, 16, 25)
>>> print(squares[1:4])
(4, 9, 16)
```
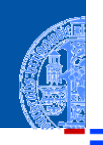

### **[Sequenzen](#page-1-0)**

[Strings](#page-17-0) [Tupel und Listen](#page-18-0) [Tupel Unpacking](#page-19-0)

[Operationen](#page-22-0) auf Sequenzen

### Sequenzoperationen

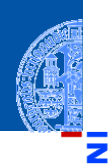

#### [Sequenzen](#page-1-0)

[Strings](#page-17-0) [Tupel und Listen](#page-18-0) [Tupel Unpacking](#page-19-0)

[Operationen](#page-22-0) auf Sequenzen

- + Verkettung von Sequenzen
- s[0] Indizierung ab 0 (Zugriff aufs erste Element)  $\overline{\phantom{a}}$
- s[1:3] Teilsequenz (vom 2. bis 4. Element)  $\mathcal{L}_{\mathcal{A}}$
- Weitere Varianten siehe Dokumentation  $\blacksquare$

<span id="page-17-0"></span>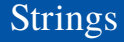

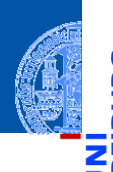

#### **[Sequenzen](#page-1-0)** [Strings](#page-17-0)

[Tupel und Listen](#page-18-0) [Tupel Unpacking](#page-19-0)

[Operationen](#page-22-0) auf Sequenzen

- Strings in Python enthalten Unicode-Zeichen. ×
- Strings werden meistens "auf diese Weise" angegeben, es gibt aber viele  $\overline{\phantom{a}}$ alternative Schreibweisen.

### <span id="page-18-0"></span>Tupel und Listen

- Ein Tupel bzw. eine Liste ist eine Sequenz von Objekten.
- Tupel werden mit runden, Listen mit eckigen Klammern geschrieben: (2, 1, "Risiko") vs. ["red", "green", "blue"].
- Tupel und Listen können beliebige Objekte enthalten, natürlich auch andere Tupel und Listen:

([18, 20, 22, "Null"], [("spam", [])])

- Der Hauptunterschied zwischen Tupeln und Listen: **The State** 
	- Listen sind *veränderlich* (mutable).

Elemente anhängen, einfügen oder entfernen.

Tupel sind *unveränderlich* (immutable). Ein Tupel ändert sich nie, es enthält immer dieselben Objekte in derselben Reihenfolge. (Allerdings können sich die *enthaltenen* Objekte verändern, z.B. bei Tupeln von Listen.)

[Strings](#page-17-0) [Tupel und Listen](#page-18-0) [Tupel Unpacking](#page-19-0)

[Sequenzen](#page-1-0)

[Operationen](#page-22-0) auf **Sequenzen** 

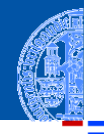

# <span id="page-19-0"></span>Tuple Unpacking

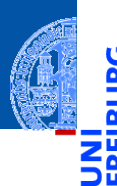

- Schreibe (a, b) = (2, 3) für die komponentenweise Zuweisung von Tupeln (Tuple Unpacking aka Pattern Matching).
- Effekt wie  $a = 2$  und  $b = 3$ , nur dass die Zuweisungen gleichzeitig erfolgen.
- Nach  $(b, a) = (a, b)$  sind die Inhalte von a und b vertauscht!
- Tuple Unpacking funktioniert auch mit Listen und Strings und lässt sich beliebig schachteln:

### Python-Interpreter

$$
\Rightarrow \text{[a, (b, c), (d, e), f]} = (42, (6, 9), "do", [1, 2, 3])
$$

#### [Sequenzen](#page-1-0)

[Strings](#page-17-0) [Tupel und Listen](#page-18-0)

[Tupel Unpacking](#page-19-0)

[Operationen](#page-22-0) auf **Sequenzen** 

# Tuple Unpacking

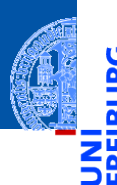

- Schreibe (a, b) = (2, 3) für die komponentenweise Zuweisung von Tupeln (Tuple Unpacking aka Pattern Matching).
- Effekt wie  $a = 2$  und  $b = 3$ , nur dass die Zuweisungen gleichzeitig erfolgen.
- Nach  $(b, a) = (a, b)$  sind die Inhalte von a und b vertauscht!
- Tuple Unpacking funktioniert auch mit Listen und Strings und lässt sich beliebig schachteln:

### Python-Interpreter

 $\gg$  [a, (b, c), (d, e), f] = (42, (6, 9), "do", [1, 2, 3]) >>> print(a, "\*", b, "\*", c, "\*", d, "\*", e, "\*", f)

[Sequenzen](#page-1-0)

[Strings](#page-17-0) [Tupel und Listen](#page-18-0)

[Tupel Unpacking](#page-19-0)

[Operationen](#page-22-0) auf **Sequenzen** 

# Tuple Unpacking

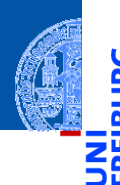

- Schreibe (a, b) = (2, 3) für die komponentenweise Zuweisung von Tupeln (Tuple Unpacking aka Pattern Matching).
- Effekt wie  $a = 2$  und  $b = 3$ , nur dass die Zuweisungen gleichzeitig erfolgen.
- Nach  $(b, a) = (a, b)$  sind die Inhalte von a und b vertauscht!
- Tuple Unpacking funktioniert auch mit Listen und Strings und lässt sich beliebig schachteln:

### Python-Interpreter

 $\gg$  [a, (b, c), (d, e), f] = (42, (6, 9), "do", [1, 2, 3]) >>> print(a, "\*", b, "\*", c, "\*", d, "\*", e, "\*", f)  $42 * 6 * 9 * d * o * [1, 2, 3]$ 

[Sequenzen](#page-1-0)

[Strings](#page-17-0) [Tupel und Listen](#page-18-0)

[Tupel Unpacking](#page-19-0)

[Operationen](#page-22-0) auf **Sequenzen** 

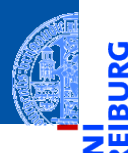

[Sequenzen](#page-1-0)

[Operationen](#page-22-0) auf **Sequenzen** 

[Verkettung](#page-25-0) [Wiederholung](#page-37-0)

[Indizierung](#page-43-0)

[Mitgliedschaftstest](#page-51-0)

[Slicing](#page-57-0)

[Typkonversion](#page-80-0) [Weitere Sequenz-](#page-91-0)

Funktionen

[Iteration](#page-97-0)

# <span id="page-22-0"></span>[Operationen auf Sequenzen](#page-22-0)

- Strings, Tupel und Listen haben etwas gemeinsam: Sie enthalten andere  $\overline{\phantom{a}}$ Objekte in einer bestimmten Reihenfolge und erlauben direkten Zugriff auf die einzelnen Komponenten mittels Indizierung.
- Typen mit dieser Eigenschaft heißen Sequenztypen, ihre Instanzen Sequenzen.

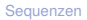

[Operationen](#page-22-0) auf Sequenzen [Verkettung](#page-25-0)

[Wiederholung](#page-37-0) [Indizierung](#page-43-0) [Mitgliedschaftstest](#page-51-0) [Slicing](#page-57-0) [Typkonversion](#page-80-0)

[Weitere Sequenz-](#page-91-0)Funktionen

### Sequenzen

- Strings, Tupel und Listen haben etwas gemeinsam: Sie enthalten andere Objekte in einer bestimmten Reihenfolge und erlauben direkten Zugriff auf die einzelnen Komponenten mittels Indizierung.
- Typen mit dieser Eigenschaft heißen Sequenztypen, ihre Instanzen Sequenzen.

Sequenztypen unterstützen die folgenden Operationen:

- Verkettung: "Gambol" + "putty" == "Gambolputty"
- Wiederholung: 2 \* "spam" == "spamspam"
- Indizierung: "Python"[1] == "y"
- Mitgliedschaftstest: 17 in [11,13,17,19]
- Slicing: "Monty Python's Flying Circus"[6:12] == "Python"
- Iteration: for x in "egg"

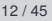

[Sequenzen](#page-1-0)

[Operationen](#page-22-0) auf **Sequenzen** [Verkettung](#page-25-0)

[Wiederholung](#page-37-0) [Indizierung](#page-43-0) **[Mitgliedschaftstest](#page-51-0)** [Slicing](#page-57-0) [Typkonversion](#page-80-0)

[Weitere Sequenz-](#page-91-0)Funktionen

<span id="page-25-0"></span>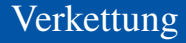

### Python-Interpreter

```
>>> print("Gambol" + "putty")
```
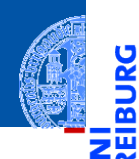

<u>ي</u>

[Sequenzen](#page-1-0)

[Operationen](#page-22-0) auf Sequenzen

[Verkettung](#page-25-0)

[Wiederholung](#page-37-0)

[Indizierung](#page-43-0)

[Mitgliedschaftstest](#page-51-0)

[Slicing](#page-57-0)

[Typkonversion](#page-80-0) [Weitere Sequenz-](#page-91-0)Funktionen

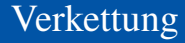

### Python-Interpreter

```
>>> print("Gambol" + "putty")
Gambolputty
>>>
```
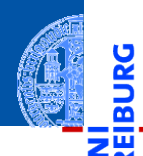

<u>ي</u>

.≊

[Sequenzen](#page-1-0)

[Operationen](#page-22-0) auf Sequenzen

[Verkettung](#page-25-0)

[Wiederholung](#page-37-0)

[Indizierung](#page-43-0)

[Mitgliedschaftstest](#page-51-0)

[Slicing](#page-57-0)

[Typkonversion](#page-80-0) [Weitere Sequenz-](#page-91-0)Funktionen

Gambolputty

>>>

Python-Interpreter

>>> print("Gambol" + "putty")

>>> mylist = ["spam", "egg"]

# <mark>ي</mark> ≌ т

[Sequenzen](#page-1-0)

[Operationen](#page-22-0) auf Sequenzen

[Verkettung](#page-25-0)

[Wiederholung](#page-37-0)

[Indizierung](#page-43-0)

[Mitgliedschaftstest](#page-51-0)

[Slicing](#page-57-0)

[Typkonversion](#page-80-0) [Weitere Sequenz-](#page-91-0)Funktionen

Gambolputty

Python-Interpreter

>>> print("Gambol" + "putty")

>>> mylist = ["spam", "egg"] >>> print(["spam"] + mylist)

### [Sequenzen](#page-1-0)

پا

[Operationen](#page-22-0) auf **Sequenzen** 

#### [Verkettung](#page-25-0)

[Wiederholung](#page-37-0)

[Indizierung](#page-43-0)

[Mitgliedschaftstest](#page-51-0)

[Slicing](#page-57-0)

[Typkonversion](#page-80-0) [Weitere Sequenz-](#page-91-0)Funktionen

پا

### Python-Interpreter

```
>>> print("Gambol" + "putty")
Gambolputty
>>> mylist = ["spam", "egg"]
>>> print(["spam"] + mylist)
['spam', 'spam', 'egg']
>>>
```
[Sequenzen](#page-1-0)

[Operationen](#page-22-0) auf **Sequenzen** 

[Verkettung](#page-25-0)

[Wiederholung](#page-37-0)

[Indizierung](#page-43-0)

[Mitgliedschaftstest](#page-51-0)

[Slicing](#page-57-0)

[Typkonversion](#page-80-0) [Weitere Sequenz-](#page-91-0)Funktionen

Gambolputty

>>>

Python-Interpreter

>>> print("Gambol" + "putty")

>>> mylist = ["spam", "egg"] >>> print(["spam"] + mylist) ['spam', 'spam', 'egg'] >>> primes = (2, 3, 5, 7)

### [Sequenzen](#page-1-0)

[Operationen](#page-22-0) auf **Sequenzen** 

#### [Verkettung](#page-25-0)

[Wiederholung](#page-37-0)

[Indizierung](#page-43-0)

[Mitgliedschaftstest](#page-51-0)

[Slicing](#page-57-0)

[Typkonversion](#page-80-0) [Weitere Sequenz-](#page-91-0)Funktionen

#### [Iteration](#page-97-0)

13. November 2019 **P. Thiemann – [Info I](#page-0-0) 13 / 45** and 13 / 45

### Python-Interpreter

```
>>> print("Gambol" + "putty")
Gambolputty
>>> mylist = ["spam", "egg"]
>>> print(["spam"] + mylist)
['spam', 'spam', 'egg']
>>> primes = (2, 3, 5, 7)
>>> print(primes + primes)
```
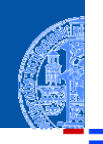

**[Sequenzen](#page-1-0)** 

[Operationen](#page-22-0) auf **Sequenzen** 

[Verkettung](#page-25-0)

[Wiederholung](#page-37-0)

[Indizierung](#page-43-0)

[Mitgliedschaftstest](#page-51-0)

[Slicing](#page-57-0)

[Typkonversion](#page-80-0) [Weitere Sequenz-](#page-91-0)Funktionen

### Python-Interpreter

```
>>> print("Gambol" + "putty")
Gambolputty
>>> mylist = ["spam", "egg"]
>>> print(["spam"] + mylist)
['spam', 'spam', 'egg']
>>> primes = (2, 3, 5, 7)
>>> print(primes + primes)
(2, 3, 5, 7, 2, 3, 5, 7)
>>>
```
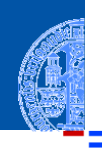

**[Sequenzen](#page-1-0)** 

[Operationen](#page-22-0) auf **Sequenzen** 

[Verkettung](#page-25-0)

[Wiederholung](#page-37-0)

[Indizierung](#page-43-0)

[Mitgliedschaftstest](#page-51-0)

[Slicing](#page-57-0)

[Typkonversion](#page-80-0) [Weitere Sequenz-](#page-91-0)Funktionen

### Python-Interpreter

```
>>> print("Gambol" + "putty")
Gambolputty
\gg mylist = ["spam", "egg"]
>>> print(["spam"] + mylist)
['spam', 'spam', 'egg']
>>> primes = (2, 3, 5, 7)
>>> print(primes + primes)
(2, 3, 5, 7, 2, 3, 5, 7)
>>> print(mylist + primes)
```
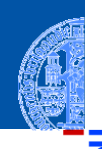

[Sequenzen](#page-1-0)

[Operationen](#page-22-0) auf **Sequenzen** 

[Verkettung](#page-25-0)

[Wiederholung](#page-37-0)

[Indizierung](#page-43-0)

[Mitgliedschaftstest](#page-51-0)

[Slicing](#page-57-0)

[Typkonversion](#page-80-0) [Weitere Sequenz-](#page-91-0)Funktionen

### Python-Interpreter

```
>>> print("Gambol" + "putty")
Gambolputty
>>> mylist = ["spam", "egg"]
>>> print(["spam"] + mylist)
['spam', 'spam', 'egg']
>>> primes = (2, 3, 5, 7)
>>> print(primes + primes)
(2, 3, 5, 7, 2, 3, 5, 7)
>>> print(mylist + primes)
Traceback (most recent call last): ...
TypeError: can only concatenate list (not "tuple") to list
>>>
```
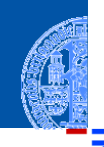

**[Sequenzen](#page-1-0)** 

[Operationen](#page-22-0) auf **Sequenzen** 

[Verkettung](#page-25-0)

[Wiederholung](#page-37-0)

[Indizierung](#page-43-0) [Mitgliedschaftstest](#page-51-0)

[Slicing](#page-57-0)

[Typkonversion](#page-80-0) [Weitere Sequenz-](#page-91-0)Funktionen

### Python-Interpreter

```
>>> print("Gambol" + "putty")
Gambolputty
>>> mylist = ["spam", "egg"]
>>> print(["spam"] + mylist)
['spam', 'spam', 'egg']
>>> primes = (2, 3, 5, 7)
>>> print(primes + primes)
(2, 3, 5, 7, 2, 3, 5, 7)
>>> print(mylist + primes)
Traceback (most recent call last): ...
TypeError: can only concatenate list (not "tuple") to list
>>> print(mylist + list(primes))
```
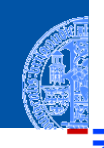

**[Sequenzen](#page-1-0)** 

[Operationen](#page-22-0) auf **Sequenzen** 

[Verkettung](#page-25-0)

[Wiederholung](#page-37-0)

[Indizierung](#page-43-0) [Mitgliedschaftstest](#page-51-0)

[Slicing](#page-57-0)

[Typkonversion](#page-80-0) [Weitere Sequenz-](#page-91-0)Funktionen
## Verkettung

### Python-Interpreter

```
>>> print("Gambol" + "putty")
Gambolputty
\gg mylist = ['spam'', 'egg'']>>> print(["spam"] + mylist)
['spam', 'spam', 'egg']
>>> primes = (2, 3, 5, 7)
>>> print(primes + primes)
(2, 3, 5, 7, 2, 3, 5, 7)
>>> print(mylist + primes)
Traceback (most recent call last): ...
TypeError: can only concatenate list (not "tuple") to list
>>> print(mylist + list(primes))
['spam', 'egg', 2, 3, 5, 7]
```
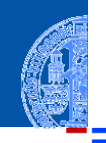

**[Sequenzen](#page-1-0)** 

[Operationen](#page-22-0) auf **Sequenzen** 

[Verkettung](#page-25-0)

[Wiederholung](#page-37-0)

[Indizierung](#page-43-0)

[Mitgliedschaftstest](#page-51-0)

[Slicing](#page-57-0)

[Typkonversion](#page-80-0) [Weitere Sequenz-](#page-91-0)Funktionen

<span id="page-37-0"></span>Python-Interpreter >>> print("\*" \* 20)

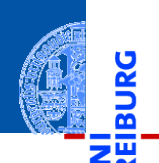

<u>ي</u>

[Sequenzen](#page-1-0)

[Operationen](#page-22-0) auf Sequenzen [Verkettung](#page-25-0)

[Wiederholung](#page-37-0)

[Indizierung](#page-43-0) [Mitgliedschaftstest](#page-51-0) [Slicing](#page-57-0)

[Typkonversion](#page-80-0) [Weitere Sequenz-](#page-91-0)Funktionen

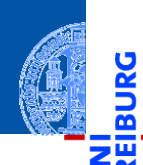

<u>ي</u>

[Sequenzen](#page-1-0)

[Operationen](#page-22-0) auf Sequenzen [Verkettung](#page-25-0)

[Wiederholung](#page-37-0)

[Indizierung](#page-43-0) [Mitgliedschaftstest](#page-51-0) [Slicing](#page-57-0)

[Typkonversion](#page-80-0) [Weitere Sequenz-](#page-91-0)Funktionen

[Iteration](#page-97-0)

## Python-Interpreter

>>> print("\*" \* 20)

\*\*\*\*\*\*\*\*\*\*\*\*\*\*\*\*\*

>>>

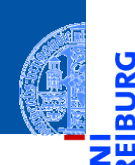

<u>ي</u>

≅

[Sequenzen](#page-1-0)

[Operationen](#page-22-0) auf Sequenzen [Verkettung](#page-25-0)

[Wiederholung](#page-37-0)

[Indizierung](#page-43-0) [Mitgliedschaftstest](#page-51-0) [Slicing](#page-57-0)

[Typkonversion](#page-80-0) [Weitere Sequenz-](#page-91-0)Funktionen

[Iteration](#page-97-0)

### Python-Interpreter

>>> print("\*" \* 20)

\*\*\*\*\*\*\*\*\*\*\*\*\*\*\*\*\*

>>> print([None, 2, 3] \* 3)

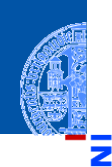

### [Sequenzen](#page-1-0)

[Operationen](#page-22-0) auf **Sequenzen** [Verkettung](#page-25-0)

#### [Wiederholung](#page-37-0)

[Indizierung](#page-43-0) [Mitgliedschaftstest](#page-51-0) [Slicing](#page-57-0)

[Typkonversion](#page-80-0) [Weitere Sequenz-](#page-91-0)Funktionen

#### [Iteration](#page-97-0)

### Python-Interpreter

>>> print("\*" \* 20) \*\*\*\*\*\*\*\*\*\*\*\*\*\*\*\*\* >>> print([None, 2, 3] \* 3) [None, 2, 3, None, 2, 3, None, 2, 3] >>>

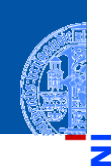

**[Sequenzen](#page-1-0)** 

#### [Operationen](#page-22-0) auf **Sequenzen** [Verkettung](#page-25-0)

[Wiederholung](#page-37-0)

```
Indizierung
Mitgliedschaftstest
Slicing
```

```
Typkonversion
Weitere Sequenz-
Funktionen
```
#### [Iteration](#page-97-0)

### Python-Interpreter

>>> print("\*" \* 20) \*\*\*\*\*\*\*\*\*\*\*\*\*\*\*\*\*\* >>> print([None, 2, 3] \* 3) [None, 2, 3, None, 2, 3, None, 2, 3] >>> print(2 \* ("parrot", ["is", "dead"]))

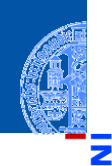

### **[Sequenzen](#page-1-0)**

[Operationen](#page-22-0) auf **Sequenzen** [Verkettung](#page-25-0)

```
Wiederholung
```

```
Indizierung
Mitgliedschaftstest
Slicing
Typkonversion
```

```
Weitere Sequenz-
Funktionen
```

```
Iteration
```

```
>>> print("*" * 20)
******************
>>> print([None, 2, 3] * 3)
[None, 2, 3, None, 2, 3, None, 2, 3]
>>> print(2 * ("parrot", ["is", "dead"]))
('parrot', ['is', 'dead'], 'parrot', ['is', 'dead'])
```
- <span id="page-43-0"></span> $\mathbb{R}^n$ Sequenzen können von vorne und von hinten indiziert werden.
- Bei Indizierung von vorne hat das erste Element Index 0.
- Zur Indizierung von hinten dienen negative Indizes. Dabei hat das letzte ш Element den Index −1.

## Python-Interpreter

```
>>> primes = (2, 3, 5, 7, 11, 13)
>>>
```
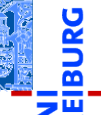

### [Sequenzen](#page-1-0)

**[Operationen](#page-22-0)** auf **Sequenzen** 

[Verkettung](#page-25-0) [Wiederholung](#page-37-0)

[Indizierung](#page-43-0)

**[Mitgliedschaftstest](#page-51-0)** [Slicing](#page-57-0) [Typkonversion](#page-80-0) [Weitere Sequenz-](#page-91-0)

Funktionen

- Sequenzen können von vorne und von hinten indiziert werden.
- Bei Indizierung von vorne hat das erste Element Index 0.
- Zur Indizierung von hinten dienen negative Indizes. Dabei hat das letzte ш Element den Index −1.

### Python-Interpreter

```
>>> primes = (2, 3, 5, 7, 11, 13)
>>> print(primes[1], primes[-1])
```
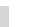

[Sequenzen](#page-1-0)

**[Operationen](#page-22-0)** auf **Sequenzen** 

[Verkettung](#page-25-0) [Wiederholung](#page-37-0)

[Indizierung](#page-43-0)

**[Mitgliedschaftstest](#page-51-0)** [Slicing](#page-57-0) [Typkonversion](#page-80-0)

[Weitere Sequenz-](#page-91-0)Funktionen

- Sequenzen können von vorne und von hinten indiziert werden.
- Bei Indizierung von vorne hat das erste Element Index 0.
- Zur Indizierung von hinten dienen negative Indizes. Dabei hat das letzte ш Element den Index −1.

### Python-Interpreter

```
>>> primes = (2, 3, 5, 7, 11, 13)
>>> print(primes[1], primes[-1])
3 13
>>>
```
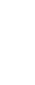

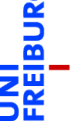

[Sequenzen](#page-1-0)

**[Operationen](#page-22-0)** auf **Sequenzen** [Verkettung](#page-25-0)

[Wiederholung](#page-37-0)

[Indizierung](#page-43-0)

[Mitgliedschaftstest](#page-51-0) [Slicing](#page-57-0) [Typkonversion](#page-80-0) [Weitere Sequenz-](#page-91-0)

Funktionen

- Sequenzen können von vorne und von hinten indiziert werden.
- Bei Indizierung von vorne hat das erste Element Index 0.
- Zur Indizierung von hinten dienen negative Indizes. Dabei hat das letzte ш Element den Index −1.

## Python-Interpreter

```
>>> primes = (2, 3, 5, 7, 11, 13)
>>> print(primes[1], primes[-1])
3 13
>>> animal = "parrot"
>>>
```
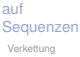

```
Wiederholung
```
[Sequenzen](#page-1-0) **[Operationen](#page-22-0)** 

```
Indizierung
```
**[Mitgliedschaftstest](#page-51-0)** [Slicing](#page-57-0) [Typkonversion](#page-80-0) [Weitere Sequenz-](#page-91-0)

Funktionen [Iteration](#page-97-0)

- Sequenzen können von vorne und von hinten indiziert werden.
- Bei Indizierung von vorne hat das erste Element Index 0.
- Zur Indizierung von hinten dienen negative Indizes. Dabei hat das letzte ш Element den Index −1.

### Python-Interpreter

```
>>> primes = (2, 3, 5, 7, 11, 13)
>>> print(primes[1], primes[-1])
3 13
>>> animal = "parrot"
\gg animal[-2]
```
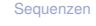

**[Operationen](#page-22-0)** auf **Sequenzen** [Verkettung](#page-25-0)

[Wiederholung](#page-37-0)

#### [Indizierung](#page-43-0)

**[Mitgliedschaftstest](#page-51-0)** [Slicing](#page-57-0) [Typkonversion](#page-80-0) [Weitere Sequenz-](#page-91-0)Funktionen

- Sequenzen können von vorne und von hinten indiziert werden.
- Bei Indizierung von vorne hat das erste Element Index 0.
- Zur Indizierung von hinten dienen negative Indizes. Dabei hat das letzte ш Element den Index −1.

### Python-Interpreter

```
>>> primes = (2, 3, 5, 7, 11, 13)
>>> print(primes[1], primes[-1])
3 13
>>> animal = "parrot"
\gg animal[-2]'o'
>>>
```
[Sequenzen](#page-1-0)

**[Operationen](#page-22-0)** auf **Sequenzen** [Verkettung](#page-25-0) [Wiederholung](#page-37-0)

[Indizierung](#page-43-0)

**[Mitgliedschaftstest](#page-51-0)** [Slicing](#page-57-0) [Typkonversion](#page-80-0) [Weitere Sequenz-](#page-91-0)Funktionen

- Sequenzen können von vorne und von hinten indiziert werden.
- Bei Indizierung von vorne hat das erste Element Index 0.
- Zur Indizierung von hinten dienen negative Indizes. Dabei hat das letzte ш Element den Index −1.

### Python-Interpreter

```
>>> primes = (2, 3, 5, 7, 11, 13)
>>> print(primes[1], primes[-1])
3 13
>>> animal = "parrot"
\gg animal[-2]\mathsf{L}<sup>1</sup>
\gg animal [10]
```
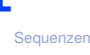

**[Operationen](#page-22-0)** auf Sequenzen [Verkettung](#page-25-0)

[Wiederholung](#page-37-0)

#### [Indizierung](#page-43-0)

**[Mitgliedschaftstest](#page-51-0)** [Slicing](#page-57-0) [Typkonversion](#page-80-0) [Weitere Sequenz-](#page-91-0)Funktionen

## Python-Interpreter >>> primes = (2, 3, 5, 7, 11, 13)

```
>>> print(primes[1], primes[-1])
3 13
>>> animal = "parrot"
\gg animal[-2]\mathsf{L}<sup>1</sup>
\gg animal [10]Traceback (most recent call last): ...
IndexError: string index out of range
```
Sequenzen können von vorne und von hinten indiziert werden.

- Bei Indizierung von vorne hat das erste Element Index 0.
- Zur Indizierung von hinten dienen negative Indizes. Dabei hat das letzte Element den Index −1.

Indizierung

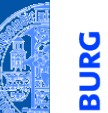

**[Sequenzen](#page-1-0)** 

**[Operationen](#page-22-0)** auf **Sequenzen** 

[Verkettung](#page-25-0) [Wiederholung](#page-37-0)

[Indizierung](#page-43-0)

**[Mitgliedschaftstest](#page-51-0)** [Slicing](#page-57-0) [Typkonversion](#page-80-0) [Weitere Sequenz-](#page-91-0)

Funktionen

- <span id="page-51-0"></span>item **in** seq (seq ist ein Tupel oder eine Liste): True, wenn seq das Element item enthält.
- substring in string **in** string **in**  $\left(\frac{1}{2}\right)^n$  (string ist ein String): True, wenn string den Teilstring substring enthält.

### Python-Interpreter

 $\gg$  print(2 in [1, 4, 2])

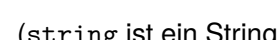

**[Sequenzen](#page-1-0) [Operationen](#page-22-0)** 

auf **Sequenzen** [Verkettung](#page-25-0) [Wiederholung](#page-37-0) [Indizierung](#page-43-0) **[Mitgliedschaftstest](#page-51-0)** [Slicing](#page-57-0)

[Typkonversion](#page-80-0) [Weitere Sequenz-](#page-91-0)Funktionen

- item **in** seq (seq ist ein Tupel oder eine Liste): True, wenn seq das Element item enthält.
- substring in string **in** string **in**  $\left(\frac{1}{2}\right)^n$  (string ist ein String): True, wenn string den Teilstring substring enthält.

### Python-Interpreter

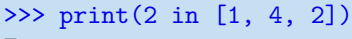

True

>>>

[Sequenzen](#page-1-0) **[Operationen](#page-22-0)** 

auf **Sequenzen** [Verkettung](#page-25-0) [Wiederholung](#page-37-0) [Indizierung](#page-43-0) **[Mitgliedschaftstest](#page-51-0)** [Slicing](#page-57-0) [Typkonversion](#page-80-0) [Weitere Sequenz-](#page-91-0)Funktionen [Iteration](#page-97-0)

- item **in** seq (seq ist ein Tupel oder eine Liste): True, wenn seq das Element item enthält.
- substring in string (string ist ein String): True, wenn string den Teilstring substring enthält.

### Python-Interpreter

```
>>> print(2 in [1, 4, 2])
True
>>> if "spam" in ("ham", "eggs", "sausage"):
... print("tasty")
...
```
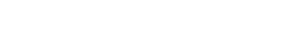

**[Operationen](#page-22-0) Sequenzen** [Verkettung](#page-25-0) [Wiederholung](#page-37-0)

[Sequenzen](#page-1-0)

auf

[Indizierung](#page-43-0)

#### **[Mitgliedschaftstest](#page-51-0)**

[Slicing](#page-57-0) [Typkonversion](#page-80-0) [Weitere Sequenz-](#page-91-0)Funktionen

- item **in** seq (seq ist ein Tupel oder eine Liste): True, wenn seq das Element item enthält.
- substring in string (string ist ein String): True, wenn string den Teilstring substring enthält.

### Python-Interpreter

```
>>> print(2 in [1, 4, 2])
True
>>> if "spam" in ("ham", "eggs", "sausage"):
... print("tasty")
...
>>>
```
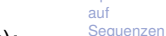

```
Verkettung
Wiederholung
```
[Sequenzen](#page-1-0) **[Operationen](#page-22-0)** 

```
Indizierung
```
#### **[Mitgliedschaftstest](#page-51-0)**

```
Slicing
Typkonversion
Weitere Sequenz-
Funktionen
```

```
Iteration
```
- item in seq (seq ist ein Tupel oder eine Liste): True, wenn seq das Element item enthält.
- substring in string (string ist ein String): True, wenn string den Teilstring substring enthält.

### Python-Interpreter

```
>>> print(2 in [1, 4, 2])
True
>>> if "spam" in ("ham", "eggs", "sausage"):
... print("tasty")
...
>>> print("m" in "spam", "ham" in "spam", "pam" in "spam")
```
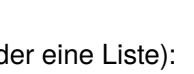

**[Sequenzen](#page-1-0) [Operationen](#page-22-0)** 

auf **Sequenzen** [Verkettung](#page-25-0) [Wiederholung](#page-37-0) [Indizierung](#page-43-0) **[Mitgliedschaftstest](#page-51-0)** [Slicing](#page-57-0) [Typkonversion](#page-80-0)

[Weitere Sequenz-](#page-91-0)Funktionen

- item in seq (seq ist ein Tupel oder eine Liste): True, wenn seq das Element item enthält.
- substring in string **in** string **in**  $\left(\frac{1}{2}\right)^n$  (string ist ein String): True, wenn string den Teilstring substring enthält.

### Python-Interpreter

```
>>> print(2 in [1, 4, 2])
True
>>> if "spam" in ("ham", "eggs", "sausage"):
... print("tasty")
...
>>> print("m" in "spam", "ham" in "spam", "pam" in "spam")
True False True
```
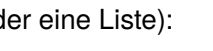

**[Sequenzen](#page-1-0) [Operationen](#page-22-0)** 

auf **Sequenzen** [Verkettung](#page-25-0) [Wiederholung](#page-37-0) [Indizierung](#page-43-0) **[Mitgliedschaftstest](#page-51-0)** 

[Slicing](#page-57-0) [Typkonversion](#page-80-0) [Weitere Sequenz-](#page-91-0)Funktionen

<span id="page-57-0"></span>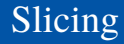

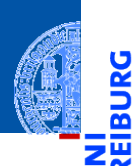

[Operationen](#page-22-0) auf **Sequenzen** [Verkettung](#page-25-0) [Wiederholung](#page-37-0) [Indizierung](#page-43-0) [Mitgliedschaftstest](#page-51-0) [Slicing](#page-57-0)

[Typkonversion](#page-80-0) [Weitere Sequenz-](#page-91-0)Funktionen

[Iteration](#page-97-0)

>>>

Python-Interpreter

>>> primes = [2, 3, 5, 7, 11, 13]

**Slicing: Ausschneiden von , Scheiben' aus einer Sequenz:** 

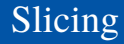

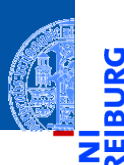

[Operationen](#page-22-0) auf **Sequenzen** [Verkettung](#page-25-0) [Wiederholung](#page-37-0) [Indizierung](#page-43-0) [Mitgliedschaftstest](#page-51-0) [Slicing](#page-57-0)

[Typkonversion](#page-80-0) [Weitere Sequenz-](#page-91-0)Funktionen

[Iteration](#page-97-0)

Slicing: Ausschneiden von , Scheiben' aus einer Sequenz: n.

```
>>> primes = [2, 3, 5, 7, 11, 13]
>>> print(primes[1:4])
```
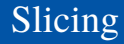

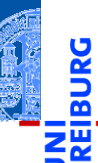

[Operationen](#page-22-0) auf **Sequenzen** [Verkettung](#page-25-0) [Wiederholung](#page-37-0) [Indizierung](#page-43-0) [Mitgliedschaftstest](#page-51-0) [Slicing](#page-57-0) [Typkonversion](#page-80-0)

[Weitere Sequenz-](#page-91-0)Funktionen

[Iteration](#page-97-0)

**B** Slicing: Ausschneiden von , Scheiben' aus einer Sequenz:

```
>>> primes = [2, 3, 5, 7, 11, 13]
>>> print(primes[1:4])
[3, 5, 7]
>>>
```
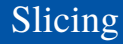

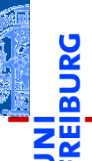

[Operationen](#page-22-0) auf **Sequenzen** [Verkettung](#page-25-0) [Wiederholung](#page-37-0) [Indizierung](#page-43-0) [Mitgliedschaftstest](#page-51-0) [Slicing](#page-57-0) [Typkonversion](#page-80-0)

[Weitere Sequenz-](#page-91-0)Funktionen

[Iteration](#page-97-0)

n. *Slicing*: Ausschneiden von , Scheiben' aus einer Sequenz:

```
>>> primes = [2, 3, 5, 7, 11, 13]
>>> print(primes[1:4])
[3, 5, 7]
>>> print(primes[:2])
```
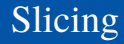

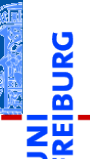

[Operationen](#page-22-0) auf **Sequenzen** [Verkettung](#page-25-0) [Wiederholung](#page-37-0) [Indizierung](#page-43-0) [Mitgliedschaftstest](#page-51-0) [Slicing](#page-57-0) [Typkonversion](#page-80-0)

[Weitere Sequenz-](#page-91-0)Funktionen

[Iteration](#page-97-0)

n. *Slicing*: Ausschneiden von , Scheiben' aus einer Sequenz:

```
>>> primes = [2, 3, 5, 7, 11, 13]
>>> print(primes[1:4])
[3, 5, 7]
>>> print(primes[:2])
[2, 3]
>>>
```
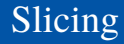

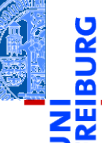

[Operationen](#page-22-0) auf **Sequenzen** [Verkettung](#page-25-0) [Wiederholung](#page-37-0) [Indizierung](#page-43-0) [Mitgliedschaftstest](#page-51-0) [Slicing](#page-57-0) [Typkonversion](#page-80-0)

[Weitere Sequenz-](#page-91-0)Funktionen

[Iteration](#page-97-0)

ш *Slicing*: Ausschneiden von "Scheiben' aus einer Sequenz:

```
>>> primes = [2, 3, 5, 7, 11, 13]
>>> print(primes[1:4])
[3, 5, 7]
>>> print(primes[:2])
[2, 3]
>>> print("egg, sausage and bacon"[-5:])
```
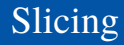

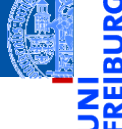

[Operationen](#page-22-0) auf **Sequenzen** [Verkettung](#page-25-0) [Wiederholung](#page-37-0) [Indizierung](#page-43-0) [Mitgliedschaftstest](#page-51-0) [Slicing](#page-57-0) [Typkonversion](#page-80-0)

[Weitere Sequenz-](#page-91-0)Funktionen

[Iteration](#page-97-0)

ш *Slicing*: Ausschneiden von "Scheiben' aus einer Sequenz:

```
>>> primes = [2, 3, 5, 7, 11, 13]
>>> print(primes[1:4])
[3, 5, 7]
>>> print(primes[:2])
[2, 3]
>>> print("egg, sausage and bacon"[-5:])
bacon
```
## Slicing: Erklärung

- seq[i:j] liefert den Bereich [*i*,*j*), also die Elemente an den Positionen *i*,*i* + 1,...,*j* −1:  $("do", "re", 5, 7) [1:3] == ("re", 5)$
- Ohne *i* beginnt der Bereich an Position 0:  $("do", "re", 5, 7)[:3] == ("do", "re", 5)$
- Ohne *j* endet der Bereich am Ende der Folge:  $("do", "re", 5, 7)[1:] == ("re", 5, 7)$
- Der slice Operator [: ] liefert eine Kopie der Folge:  $("do", "re", 5, 7)[:] == ("do", "re", 5, 7)$

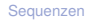

**[Operationen](#page-22-0)** auf Sequenzen [Verkettung](#page-25-0) [Wiederholung](#page-37-0) [Indizierung](#page-43-0)

[Mitgliedschaftstest](#page-51-0)

[Slicing](#page-57-0)

[Typkonversion](#page-80-0) [Weitere Sequenz-](#page-91-0)Funktionen

Beim Slicing gibt es keine Indexfehler. Bereiche jenseits des Endes der Folge  $\mathcal{L}_{\mathcal{A}}$ sind leer.

Python-Interpreter

>>> "spam"[2:10]

[Sequenzen](#page-1-0) [Operationen](#page-22-0)

υ

auf Sequenzen [Verkettung](#page-25-0) [Wiederholung](#page-37-0) [Indizierung](#page-43-0) [Mitgliedschaftstest](#page-51-0) [Slicing](#page-57-0) [Typkonversion](#page-80-0) [Weitere Sequenz-](#page-91-0)

Funktionen [Iteration](#page-97-0)

Beim Slicing gibt es keine Indexfehler. Bereiche jenseits des Endes der Folge  $\mathcal{L}_{\mathcal{A}}$ sind leer.

Python-Interpreter

>>> "spam"[2:10] 'am' >>>

[Sequenzen](#page-1-0) [Operationen](#page-22-0)

auf

υ

Sequenzen [Verkettung](#page-25-0) [Wiederholung](#page-37-0) [Indizierung](#page-43-0) [Mitgliedschaftstest](#page-51-0) [Slicing](#page-57-0) [Typkonversion](#page-80-0) [Weitere Sequenz-](#page-91-0)Funktionen

Beim Slicing gibt es keine Indexfehler. Bereiche jenseits des Endes der Folge  $\mathcal{L}_{\mathcal{A}}$ sind leer.

Python-Interpreter

>>> "spam"[2:10] 'am' >>> "spam"[-6:3] [Sequenzen](#page-1-0) [Operationen](#page-22-0)

auf

5

Sequenzen [Verkettung](#page-25-0) [Wiederholung](#page-37-0) [Indizierung](#page-43-0) [Mitgliedschaftstest](#page-51-0) [Slicing](#page-57-0) [Typkonversion](#page-80-0) [Weitere Sequenz-](#page-91-0)Funktionen

Beim Slicing gibt es keine Indexfehler. Bereiche jenseits des Endes der Folge  $\mathcal{L}_{\mathcal{A}}$ sind leer.

### Python-Interpreter

```
>>> "spam"[2:10]
'am'
>>> "spam"[-6:3]
'spa'
>>>
```
[Sequenzen](#page-1-0) [Operationen](#page-22-0)

5

auf **Sequenzen** [Verkettung](#page-25-0) [Wiederholung](#page-37-0) [Indizierung](#page-43-0) [Mitgliedschaftstest](#page-51-0) [Slicing](#page-57-0) [Typkonversion](#page-80-0) [Weitere Sequenz-](#page-91-0)

Funktionen

Beim Slicing gibt es keine Indexfehler. Bereiche jenseits des Endes der Folge  $\mathcal{L}_{\mathcal{A}}$ sind leer.

Python-Interpreter

```
>>> "spam"[2:10]
'am'
>>> "spam"[-6:3]
'spa'
>>> "spam"[7:]
```
[Sequenzen](#page-1-0) [Operationen](#page-22-0)

5

auf **Sequenzen** [Verkettung](#page-25-0) [Wiederholung](#page-37-0) [Indizierung](#page-43-0) [Mitgliedschaftstest](#page-51-0) [Slicing](#page-57-0) [Typkonversion](#page-80-0) [Weitere Sequenz-](#page-91-0)

Funktionen [Iteration](#page-97-0)

Beim Slicing gibt es keine Indexfehler. Bereiche jenseits des Endes der Folge sind leer.

Python-Interpreter

```
>>> "spam"[2:10]
'am'
>>> "spam"[-6:3]
'spa'
>>> "spam"[7:]
\mathbf{I}
```
Auch Slicing kann, von hinten zählen'. **COL** Z.B. liefert seq[-3:] die drei letzten Elemente. [Sequenzen](#page-1-0)

**[Operationen](#page-22-0)** auf **Sequenzen** [Verkettung](#page-25-0) [Wiederholung](#page-37-0) [Indizierung](#page-43-0) [Mitgliedschaftstest](#page-51-0) [Slicing](#page-57-0) [Typkonversion](#page-80-0) [Weitere Sequenz-](#page-91-0)

Funktionen [Iteration](#page-97-0) Python-Interpreter

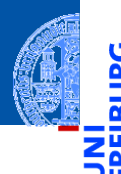

[Sequenzen](#page-1-0)

[Operationen](#page-22-0) auf Sequenzen [Verkettung](#page-25-0) [Wiederholung](#page-37-0) [Indizierung](#page-43-0) [Mitgliedschaftstest](#page-51-0) [Slicing](#page-57-0)

[Typkonversion](#page-80-0) [Weitere Sequenz-](#page-91-0)Funktionen

[Iteration](#page-97-0)

 $\gg$  zahlen =  $[0, 1, 2, 3, 4, 5, 6, 7, 8, 9]$ >>>

Beim *erweiterten Slicing* gibt es zusätzlich noch eine Schrittweite:
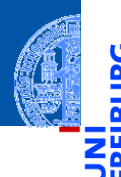

Beim *erweiterten Slicing* gibt es zusätzlich noch eine Schrittweite:

#### Python-Interpreter

```
\gg zahlen = [0, 1, 2, 3, 4, 5, 6, 7, 8, 9]>> zahlen[1:7:2]
```
#### **[Sequenzen](#page-1-0)**

[Operationen](#page-22-0) auf **Sequenzen** [Verkettung](#page-25-0) [Wiederholung](#page-37-0) [Indizierung](#page-43-0) [Mitgliedschaftstest](#page-51-0) [Slicing](#page-57-0)

[Typkonversion](#page-80-0) [Weitere Sequenz-](#page-91-0)Funktionen

Beim *erweiterten Slicing* gibt es zusätzlich noch eine Schrittweite:

#### Python-Interpreter

```
>>> zahlen = [0, 1, 2, 3, 4, 5, 6, 7, 8, 9]
>> zahlen[1:7:2][1, 3, 5]
>>>
```
#### **[Sequenzen](#page-1-0)**

[Operationen](#page-22-0) auf **Sequenzen** [Verkettung](#page-25-0) [Wiederholung](#page-37-0) [Indizierung](#page-43-0) [Mitgliedschaftstest](#page-51-0) [Slicing](#page-57-0)

[Typkonversion](#page-80-0) [Weitere Sequenz-](#page-91-0)Funktionen

Beim *erweiterten Slicing* gibt es zusätzlich noch eine Schrittweite:

#### Python-Interpreter

```
>>> zahlen = [0, 1, 2, 3, 4, 5, 6, 7, 8, 9]
>> zahlen[1:7:2][1, 3, 5]
>>> zahlen[1:8:2]
```
[Sequenzen](#page-1-0)

[Operationen](#page-22-0) auf **Sequenzen** [Verkettung](#page-25-0) [Wiederholung](#page-37-0) [Indizierung](#page-43-0) [Mitgliedschaftstest](#page-51-0) [Slicing](#page-57-0) [Typkonversion](#page-80-0)

[Weitere Sequenz-](#page-91-0)Funktionen

Beim *erweiterten Slicing* gibt es zusätzlich noch eine Schrittweite:

#### Python-Interpreter

```
>>> zahlen = [0, 1, 2, 3, 4, 5, 6, 7, 8, 9]
>> zahlen[1:7:2][1, 3, 5]
>>> zahlen[1:8:2]
[1, 3, 5, 7]
>>>
```
[Sequenzen](#page-1-0)

[Operationen](#page-22-0) auf **Sequenzen** [Verkettung](#page-25-0) [Wiederholung](#page-37-0) [Indizierung](#page-43-0) [Mitgliedschaftstest](#page-51-0) [Slicing](#page-57-0) [Typkonversion](#page-80-0)

[Weitere Sequenz-](#page-91-0)Funktionen

Beim *erweiterten Slicing* gibt es zusätzlich noch eine Schrittweite:

#### Python-Interpreter

```
\gg zahlen = [0, 1, 2, 3, 4, 5, 6, 7, 8, 9]>> zahlen[1:7:2][1, 3, 5]
>>> zahlen[1:8:2]
[1, 3, 5, 7]
>>> zahlen[7:2:-1]
```
[Sequenzen](#page-1-0) [Operationen](#page-22-0)

auf **Sequenzen** [Verkettung](#page-25-0) [Wiederholung](#page-37-0) [Indizierung](#page-43-0) [Mitgliedschaftstest](#page-51-0) [Slicing](#page-57-0) [Typkonversion](#page-80-0) [Weitere Sequenz-](#page-91-0)

Funktionen [Iteration](#page-97-0)

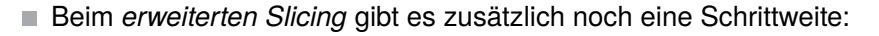

#### Python-Interpreter

```
\gg zahlen = [0, 1, 2, 3, 4, 5, 6, 7, 8, 9]>> zahlen[1:7:2][1, 3, 5]
>>> zahlen[1:8:2]
[1, 3, 5, 7]
>>> zahlen[7:2:-1]
[7, 6, 5, 4, 3]
>>>
```
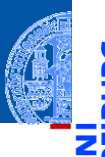

#### [Sequenzen](#page-1-0)

[Operationen](#page-22-0) auf **Sequenzen** [Verkettung](#page-25-0) [Wiederholung](#page-37-0) [Indizierung](#page-43-0) [Mitgliedschaftstest](#page-51-0) [Slicing](#page-57-0)

[Typkonversion](#page-80-0) [Weitere Sequenz-](#page-91-0)Funktionen

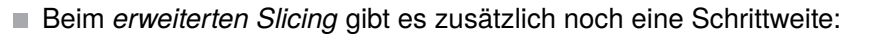

#### Python-Interpreter

```
>>> zahlen = [0, 1, 2, 3, 4, 5, 6, 7, 8, 9]
>> zahlen[1:7:2][1, 3, 5]
>>> zahlen[1:8:2]
[1, 3, 5, 7]
>>> zahlen[7:2:-1]
[7, 6, 5, 4, 3]
>>> zahlen[::-1]
```
#### [Sequenzen](#page-1-0)

**[Operationen](#page-22-0)** auf **Sequenzen** [Verkettung](#page-25-0) [Wiederholung](#page-37-0) [Indizierung](#page-43-0) [Mitgliedschaftstest](#page-51-0) [Slicing](#page-57-0)

[Typkonversion](#page-80-0) [Weitere Sequenz-](#page-91-0)Funktionen

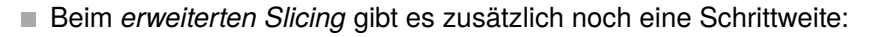

#### Python-Interpreter

```
\gg zahlen = [0, 1, 2, 3, 4, 5, 6, 7, 8, 9]>> zahlen[1:7:2][1, 3, 5]
>>> zahlen[1:8:2]
[1, 3, 5, 7]
>>> zahlen[7:2:-1]
[7, 6, 5, 4, 3]
>>> zahlen[::-1]
[9, 8, 7, 6, 5, 4, 3, 2, 1, 0]
```
**[Sequenzen](#page-1-0)** 

**[Operationen](#page-22-0)** auf **Sequenzen** [Verkettung](#page-25-0) [Wiederholung](#page-37-0) [Indizierung](#page-43-0) [Mitgliedschaftstest](#page-51-0) [Slicing](#page-57-0) [Typkonversion](#page-80-0)

[Weitere Sequenz-](#page-91-0)Funktionen

<span id="page-80-0"></span>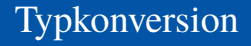

Python-Interpreter

>>>

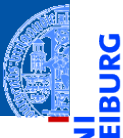

υ

[Sequenzen](#page-1-0)

[Operationen](#page-22-0) auf **Sequenzen** [Verkettung](#page-25-0) [Wiederholung](#page-37-0) [Indizierung](#page-43-0) [Mitgliedschaftstest](#page-51-0) [Slicing](#page-57-0) [Typkonversion](#page-80-0)

[Weitere Sequenz-](#page-91-0)Funktionen

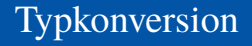

Python-Interpreter

>>> tuple([0, 1, 2])

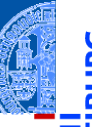

[Sequenzen](#page-1-0)

[Operationen](#page-22-0) auf Sequenzen [Verkettung](#page-25-0) [Wiederholung](#page-37-0) [Indizierung](#page-43-0) [Mitgliedschaftstest](#page-51-0) [Slicing](#page-57-0) [Typkonversion](#page-80-0)

[Weitere Sequenz-](#page-91-0)Funktionen

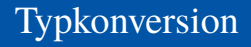

#### Python-Interpreter

```
>>> tuple([0, 1, 2])
(0, 1, 2)>>>
```
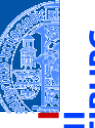

[Sequenzen](#page-1-0)

[Operationen](#page-22-0) auf **Sequenzen** [Verkettung](#page-25-0) [Wiederholung](#page-37-0) [Indizierung](#page-43-0) [Mitgliedschaftstest](#page-51-0) [Slicing](#page-57-0) [Typkonversion](#page-80-0)

[Weitere Sequenz-](#page-91-0)Funktionen

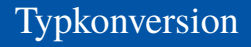

#### Python-Interpreter

```
>>> tuple([0, 1, 2])
(0, 1, 2)>>> list(('spam', 'egg'))
```
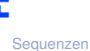

[Operationen](#page-22-0) auf **Sequenzen** [Verkettung](#page-25-0) [Wiederholung](#page-37-0) [Indizierung](#page-43-0) [Mitgliedschaftstest](#page-51-0) [Slicing](#page-57-0) [Typkonversion](#page-80-0)

[Weitere Sequenz-](#page-91-0)Funktionen

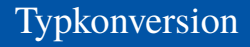

#### Python-Interpreter

```
>>> tuple([0, 1, 2])
(0, 1, 2)>>> list(('spam', 'egg'))
['spam', 'egg']
>>>
```
[Sequenzen](#page-1-0)

[Operationen](#page-22-0) auf **Sequenzen** [Verkettung](#page-25-0) [Wiederholung](#page-37-0) [Indizierung](#page-43-0) [Mitgliedschaftstest](#page-51-0) [Slicing](#page-57-0) [Typkonversion](#page-80-0)

[Weitere Sequenz-](#page-91-0)Funktionen

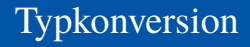

#### Python-Interpreter

```
>>> tuple([0, 1, 2])
(0, 1, 2)>>> list(('spam', 'egg'))
['spam', 'egg']
>>> list('spam')
```
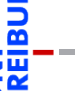

[Sequenzen](#page-1-0)

[Operationen](#page-22-0) auf **Sequenzen** [Verkettung](#page-25-0) [Wiederholung](#page-37-0) [Indizierung](#page-43-0) [Mitgliedschaftstest](#page-51-0) [Slicing](#page-57-0) [Typkonversion](#page-80-0)

[Weitere Sequenz-](#page-91-0)Funktionen

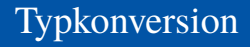

#### Python-Interpreter

```
>>> tuple([0, 1, 2])
(0, 1, 2)>>> list(('spam', 'egg'))
['spam', 'egg']
>>> list('spam')
['s', 'p', 'a', 'm']
>>>
```
[Sequenzen](#page-1-0)

[Operationen](#page-22-0) auf **Sequenzen** [Verkettung](#page-25-0) [Wiederholung](#page-37-0) [Indizierung](#page-43-0) [Mitgliedschaftstest](#page-51-0) [Slicing](#page-57-0) [Typkonversion](#page-80-0)

[Weitere Sequenz-](#page-91-0)Funktionen

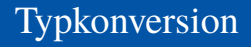

#### Python-Interpreter

```
>>> tuple([0, 1, 2])
(0, 1, 2)>>> list(('spam', 'egg'))
['spam', 'egg']
>>> list('spam')
['s', 'p', 'a', 'm']
>>> tuple('spam')
```
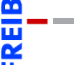

[Sequenzen](#page-1-0)

[Operationen](#page-22-0) auf **Sequenzen** [Verkettung](#page-25-0) [Wiederholung](#page-37-0) [Indizierung](#page-43-0) [Mitgliedschaftstest](#page-51-0) [Slicing](#page-57-0) [Typkonversion](#page-80-0)

[Weitere Sequenz-](#page-91-0)Funktionen

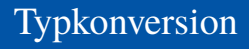

#### Python-Interpreter

```
>>> tuple([0, 1, 2])
(0, 1, 2)>>> list(('spam', 'egg'))
['spam', 'egg']
>>> list('spam')
['s', 'p', 'a', 'm']
>>> tuple('spam')
('s', 'p', 'a', 'm')
>>>
```
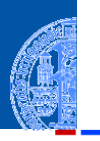

**[Sequenzen](#page-1-0)** 

[Operationen](#page-22-0) auf **Sequenzen** [Verkettung](#page-25-0) [Wiederholung](#page-37-0) [Indizierung](#page-43-0) [Mitgliedschaftstest](#page-51-0) [Slicing](#page-57-0) [Typkonversion](#page-80-0)

[Weitere Sequenz-](#page-91-0)Funktionen

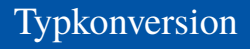

#### Python-Interpreter

```
>>> tuple([0, 1, 2])
(0, 1, 2)>>> list(('spam', 'egg'))
['spam', 'egg']
>>> list('spam')
['s', 'p', 'a', 'm']
>>> tuple('spam')
('s', 'p', 'a', 'm')
>>> str(['a', 'b', 'c'])
```
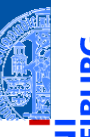

**[Sequenzen](#page-1-0)** 

[Operationen](#page-22-0) auf **Sequenzen** [Verkettung](#page-25-0) [Wiederholung](#page-37-0) [Indizierung](#page-43-0) [Mitgliedschaftstest](#page-51-0) [Slicing](#page-57-0) [Typkonversion](#page-80-0)

[Weitere Sequenz-](#page-91-0)Funktionen

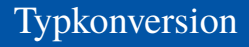

#### Python-Interpreter

```
>>> tuple([0, 1, 2])
(0, 1, 2)>>> list(('spam', 'egg'))
['spam', 'egg']
>>> list('spam')
['s', 'p', 'a', 'm']
>>> tuple('spam')
('s', 'p', 'a', 'm')
>>> str(['a', 'b', 'c'])
"['a', 'b', 'c']"
```
**[Sequenzen](#page-1-0)** 

[Operationen](#page-22-0) auf **Sequenzen** [Verkettung](#page-25-0) [Wiederholung](#page-37-0) [Indizierung](#page-43-0) [Mitgliedschaftstest](#page-51-0) [Slicing](#page-57-0)

[Typkonversion](#page-80-0)

[Weitere Sequenz-](#page-91-0)Funktionen

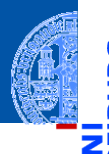

**[Sequenzen](#page-1-0)** 

**[Operationen](#page-22-0)** auf **Sequenzen** [Verkettung](#page-25-0)

[Wiederholung](#page-37-0)

[Indizierung](#page-43-0) **[Mitgliedschaftstest](#page-51-0)** 

[Slicing](#page-57-0)

[Typkonversion](#page-80-0)

[Weitere Sequenz-](#page-91-0)Funktionen

[Iteration](#page-97-0)

#### Berechnet die Summe einer Zahlensequenz.

<span id="page-91-0"></span>**sum**(seq):

**min**(seq), **min**(x, y, ...):

Berechnet das Minimum einer Sequenz (erste Form) bzw. der Argumente (zweite Form).

- Sequenzen werden lexikographisch verglichen.
- Der Versuch, das Minimum konzeptuell unvergleichbarer Typen (etwa Zahlen und Listen) zu bilden, führt zu einem TypeError.

```
\blacksquare max(seq), max(x, y, ...): \rightsquigarrow analog zu min
```
#### Python-Interpreter

>>> max([1, 23, 42, 5])

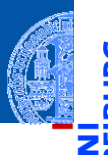

**[Sequenzen](#page-1-0)** 

**[Operationen](#page-22-0)** auf **Sequenzen** [Verkettung](#page-25-0)

[Wiederholung](#page-37-0) [Indizierung](#page-43-0)

**[Mitgliedschaftstest](#page-51-0)** 

[Slicing](#page-57-0)

[Typkonversion](#page-80-0)

[Weitere Sequenz-](#page-91-0)Funktionen

[Iteration](#page-97-0)

#### **sum**(seq):

Berechnet die Summe einer Zahlensequenz.

**min**(seq), **min**(x, y, ...):

Berechnet das Minimum einer Sequenz (erste Form) bzw. der Argumente (zweite Form).

- Sequenzen werden lexikographisch verglichen.
- Der Versuch, das Minimum konzeptuell unvergleichbarer Typen (etwa Zahlen und Listen) zu bilden, führt zu einem TypeError.
- $\blacksquare$  max(seq), max(x, y, ...):  $\rightsquigarrow$  analog zu min

#### Python-Interpreter

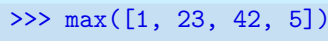

42

>>>

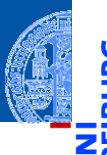

**[Sequenzen](#page-1-0)** 

**[Operationen](#page-22-0)** auf **Sequenzen** [Verkettung](#page-25-0)

[Wiederholung](#page-37-0)

[Indizierung](#page-43-0)

**[Mitgliedschaftstest](#page-51-0)** 

[Slicing](#page-57-0)

[Typkonversion](#page-80-0) [Weitere Sequenz-](#page-91-0)

Funktionen

[Iteration](#page-97-0)

**sum**(seq): Berechnet die Summe einer Zahlensequenz.

**min**(seq), **min**(x, y, ...):

Berechnet das Minimum einer Sequenz (erste Form) bzw. der Argumente (zweite Form).

- Sequenzen werden lexikographisch verglichen.
- Der Versuch, das Minimum konzeptuell unvergleichbarer Typen (etwa Zahlen und Listen) zu bilden, führt zu einem TypeError.

```
\blacksquare max(seq), max(x, y, ...): \rightsquigarrow analog zu min
```
#### Python-Interpreter

```
>>> max([1, 23, 42, 5])
42
```

```
\gg sum([1, 23, 42, 5])
```
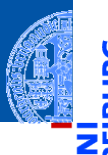

**[Sequenzen](#page-1-0)** 

**[Operationen](#page-22-0)** auf **Sequenzen** [Verkettung](#page-25-0)

[Wiederholung](#page-37-0)

[Indizierung](#page-43-0)

**[Mitgliedschaftstest](#page-51-0)** 

[Slicing](#page-57-0) [Typkonversion](#page-80-0)

[Weitere Sequenz-](#page-91-0)Funktionen

[Iteration](#page-97-0)

#### Berechnet die Summe einer Zahlensequenz. **min**(seq), **min**(x, y, ...):

Berechnet das Minimum einer Sequenz (erste Form) bzw. der Argumente (zweite Form).

- Sequenzen werden lexikographisch verglichen.
- Der Versuch, das Minimum konzeptuell unvergleichbarer Typen (etwa Zahlen und Listen) zu bilden, führt zu einem TypeError.

```
\blacksquare max(seq), max(x, y, ...): \rightsquigarrow analog zu min
```
#### Python-Interpreter

**sum**(seq):

```
>>> max([1, 23, 42, 5])
42
\gg sum([1, 23, 42, 5])
71
```
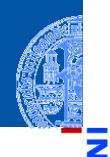

[Sequenzen](#page-1-0)

**[Operationen](#page-22-0)** auf Sequenzen [Verkettung](#page-25-0) [Wiederholung](#page-37-0)

[Indizierung](#page-43-0)

[Mitgliedschaftstest](#page-51-0)

[Slicing](#page-57-0)

[Typkonversion](#page-80-0)

[Weitere Sequenz-](#page-91-0)Funktionen

[Iteration](#page-97-0)

**any**(seq):

Äquivalent zu elem1 **or** elem2 **or** elem3 **or** ..., wobei elem*i* die Elemente von seq sind und nur True oder False zurück geliefert wird.

**all**(seq):  $\rightsquigarrow$  analog zu any, aber mit elem1 **and** elem2 **and** elem3 **and** ...

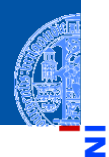

**[Sequenzen](#page-1-0)** 

**[Operationen](#page-22-0)** auf **Sequenzen** 

[Verkettung](#page-25-0) [Wiederholung](#page-37-0)

[Indizierung](#page-43-0)

[Mitgliedschaftstest](#page-51-0)

[Slicing](#page-57-0)

[Typkonversion](#page-80-0)

[Weitere Sequenz-](#page-91-0)Funktionen

[Iteration](#page-97-0)

- **len**(seq): Berechnet die Länge einer Sequenz.
- **sorted**(seq): T.

Liefert eine Liste, die dieselben Elemente hat wie seq, aber (stabil) sortiert ist.

<span id="page-97-0"></span>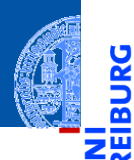

[Sequenzen](#page-1-0)

[Operationen](#page-22-0) auf Sequenzen

#### [Iteration](#page-97-0)

Nützliche<br>Eunktionen

# >>> primes = [2, 3, 5, 7] >>> product = 1 >>> for number in primes: ... product = product \* number

#### [Visualisierung](http://pythontutor.com/visualize.html#code=primes+%3D+%5B2,+3,+5,+7%5D%0Aproduct+%3D+1%0Afor+number+in+primes%3A%0A++++product+*%3D+number%0Aprint(product)&mode=display&origin=opt-frontend.js&cumulative=false&heapPrimitives=false&drawParentPointers=false&textReferences=false&showOnlyOutputs=false&py=3&rawInputLstJSON=%5B%5D&curInstr=0)

Durchlaufen von Sequenzen mit for-Schleifen:  $\mathcal{L}_{\mathcal{A}}$ 

#### **Iteration**

#### Python-Interpreter

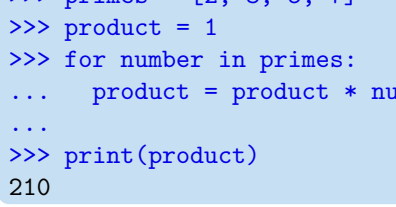

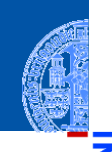

[Sequenzen](#page-1-0)

[Operationen](#page-22-0) auf **Sequenzen** 

#### [Iteration](#page-97-0)

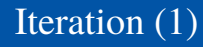

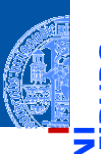

[Sequenzen](#page-1-0)

**[Operationen](#page-22-0)** auf Sequenzen

[Iteration](#page-97-0)

Nützliche [Funktionen](#page-103-0)

Bestandteile der for-Schleife:

```
✞ ☎
for number in primes : # Schleifenkopf
  product = product * number # Schleifenrumpf
```
✝ ✆

- Schlüsselworte for und in
- number: Schleifenvariable, Laufvariable, Iterationsvariable
- primes: allgemein ein Ausdruck, dessen Wert durchlaufen werden kann. Z.B. eine Sequenz
- Der Schleifenrumpf ist wieder eingerückt und muss aus mindestens einer (oder mehreren) Anweisungen bestehen.
- Beliebige Schachtelung ist möglich.

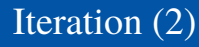

for funktioniert mit allen Sequenztypen:

#### Python-Interpreter

```
>>> for character in "spam":
... print(character * 2)
...
ss
pp
aa
mm
>>> for ingredient in ("spam", "spam", "egg"):
... if ingredient == "spam":
... print("tasty!")
...
tasty!
tasty!
```
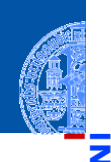

**[Sequenzen](#page-1-0)** 

[Operationen](#page-22-0) auf **Sequenzen** 

#### [Iteration](#page-97-0)

#### break, continue, else

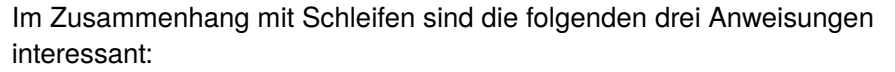

- break beendet eine Schleife vorzeitig.
- continue beendet die aktuelle Schleifeniteration vorzeitig, d.h. springt zum Schleifenkopf und setzt die Schleifenvariable auf den nächsten Wert.
- Schleifen können einen else-Zweig haben. Dieser wird nach Beendigung der Schleife ausgeführt, und zwar genau dann, wenn die Schleife *nicht* mit break verlassen wurde.

[Sequenzen](#page-1-0)

[Operationen](#page-22-0) auf **Sequenzen** 

[Iteration](#page-97-0)

#### break, continue und else: Beispiel

```
foods and amounts = [("sausage", 2), ("eggs", 0),
                     ("spam", 2), ("ham", 1)]
for fa in foods_and_amounts:
    (food, amount) = faif amount == 0:
        continue
    if food == "span":
        print(amount, "tasty piece(s) of spam.")
       break
else:
   print("No spam!")
# Ausgabe:
# 2 tasty piece(s) of spam.
```
**[Sequenzen](#page-1-0)** 

[Operationen](#page-22-0) auf **Sequenzen** 

#### [Iteration](#page-97-0)

# <span id="page-103-0"></span>Nützliche Funktionen im Zusammenhang mit for-Schleifen

#### Einige Funktionen tauchen häufig im Zusammenhang mit for-Schleifen auf:

- × range
- zip ×
- reversed

[Sequenzen](#page-1-0)

υ

**[Operationen](#page-22-0)** auf **Sequenzen** 

[Iteration](#page-97-0)

Konzeptuell erzeugt range eine Liste von Indexen für Schleifendurchläufe:

```
range(stop) ergibt
      0, 1, ..., stop-1
    range(start, stop) ergibt
      start, start+1, ..., stop-1
    range(start, stop, step) ergibt
      start, start + step, start + 2 * step, ..., start + n * stepn ist bestimmt durch
      start + n * step < stop <= start + (n + 1) * step
■ range vermeidet aber das Anlegen einer Liste!
```
[Sequenzen](#page-1-0)

**[Operationen](#page-22-0)** auf **Sequenzen** 

[Iteration](#page-97-0)

#### range: Beispiele

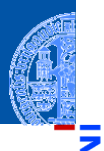

#### Python-Interpreter

```
\gg range(5)
range(0, 5)
>>> range(3, 30, 10)
range(3, 30, 10)
>>> list(range(3, 30, 10))
[3, 13, 23]
>>> for i in range(3, 6):
... print(i, "** 3 = ", i ** 3)...
3 * * 3 = 274 * * 3 = 645 ** 3 = 125
```
**[Sequenzen](#page-1-0)** 

[Operationen](#page-22-0) auf **Sequenzen** 

[Iteration](#page-97-0)

 $\mathsf{zip}(1)$ 

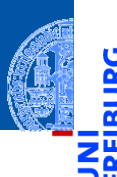

[Sequenzen](#page-1-0)

**[Operationen](#page-22-0)** auf **Sequenzen** 

[Iteration](#page-97-0)

Nützliche [Funktionen](#page-103-0)

- Die Funktion zip nimmt eine oder mehrere Sequenzen und liefert eine Liste von Tupeln mit korrespondierenden Elementen.
- Auch zip erzeugt keine Liste, sondern ein spezielles Objekt; der Listen-Konstruktor erzeugt daraus eine richtige Liste.

#### Python-Interpreter

```
>>> meat = ["spam", "ham", "beacon"]
>>> sidedish = ["spam", "pasta", "chips"]
>>> print(list(zip(meat,sidedish)))
[('spam', 'spam'), ('ham', 'pasta'), ('beacon', 'chips')]
```
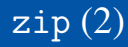

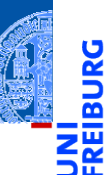

Besonders nützlich ist zip, um mehrere Sequenzen parallel zu durchlaufen:  $\mathcal{L}_{\mathcal{A}}$ 

#### Python-Interpreter

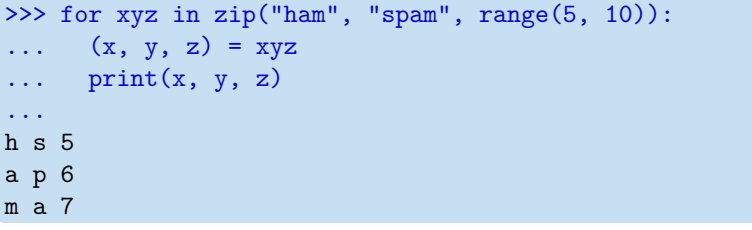

Sind die Eingabesequenzen unterschiedlich lang, ist das Ergebnis so lang **The State** wie die kürzeste Eingabe.

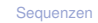

[Operationen](#page-22-0) auf **Sequenzen** 

[Iteration](#page-97-0)
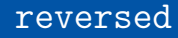

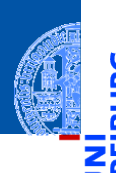

[Sequenzen](#page-1-0)

[Operationen](#page-22-0) auf Sequenzen

[Iteration](#page-97-0)

Nützliche [Funktionen](#page-103-0)

Die Funktion reversed ermöglicht das Durchlaufen einer Sequenz in  $\blacksquare$ umgekehrter Richtung.

#### Python-Interpreter

```
>>> for x in reversed("ham"):
\ldots print(x)
...
```
m a h

# Beispiel Iteration (I)

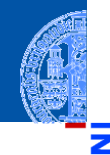

[Sequenzen](#page-1-0) [Operationen](#page-22-0)

auf Sequenzen

[Iteration](#page-97-0)

Nützliche [Funktionen](#page-103-0)

#### Fakultätsfunktion

Zu einer positiven ganzen Zahl soll die Fakultät berechnet werden.

$$
0! = 1 \qquad (n+1)! = (n+1) \cdot n!
$$
 (1)

#### Schritt 1: Bezeichner und Datentypen

Entwickle eine Funktion fac, die die Fakultät einer positiven ganzen Zahl berechnet. Eingabe ist

 $\blacksquare$  n : int (mit n >= 0)

Ausgabe ist ein **int**.

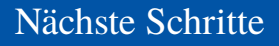

#### Schritt 2: Funktionsgerüst

```
✞ ☎
 def fac (
                        n : int # assume n >= 0
                         ) -> int :
             # fill in
             return
\overline{\phantom{a}} \overline{\phantom{a}} \overline{\
```
#### Schritt 3: Beispiele

$$
fac(0) == 1\nfac(1) == 1\nfac(3) == 6
$$

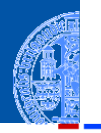

ă

[Sequenzen](#page-1-0)

[Operationen](#page-22-0) auf Sequenzen

[Iteration](#page-97-0)

Nützliche [Funktionen](#page-103-0)

 $\overline{\phantom{a}}$   $\overline{\phantom{a}}$   $\overline{\$ 

## Ergebnis

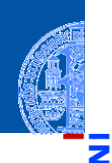

5

[Sequenzen](#page-1-0)

[Operationen](#page-22-0) auf Sequenzen

```
Iteration
```

```
✞ ☎
def fac (
    n : int
    ) -> int :
  result = 1for i in range(1, n+1):
    result = result * ireturn result
✝ ✆
```
# Beispiel Iteration (II)

#### Produkt einer Sequenz

Aus einer Sequenz von Zahlen soll das Produkt der Zahlen berechnet werden.

#### Schritt 1: Bezeichner und Datentypen

Entwickle eine Funktion product, die das Produkt einer Liste von Zahlen berechnet. Eingabe ist

xs *# sequence* (dafür gibt es einen Typ, aber umständlich)

Ausgabe ist eine Zahl numbers.Number, das Produkt der Elemente der Eingabe.

#### Zum Typ aller Zahlen

Zur Verwendung muss das Modul numbers importiert werden:

**import** numbers

[Sequenzen](#page-1-0)

**[Operationen](#page-22-0)** auf Sequenzen

[Iteration](#page-97-0)

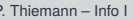

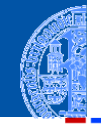

# Nächste Schritte

#### Schritt 2: Funktionsgerüst

```
✞ ☎
 def product (
                       xs # sequence of numbers
                        ) -> numbers . Number :
            # fill in
            return
\overline{\phantom{a}} \overline{\phantom{a}} \overline{\
```
#### Schritt 3: Beispiele

```
✞ ☎
product([]) == 1product ([42]) == 42product ([3, 2, 1]) == 3 * product([2, 1]) == 6\text{product}([1, -1, 1]) == -1
```
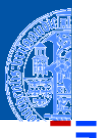

[Sequenzen](#page-1-0)

[Operationen](#page-22-0) auf **Sequenzen** 

[Iteration](#page-97-0)

Nützliche [Funktionen](#page-103-0)

✝ ✆

# Neuer Schritt: Gerüst zur Verarbeitung von Sequenzen

Falls ein Argument eine Sequenz (Liste, Tupel, String, . . . ) ist, dann ist es naheliegend, dass diese Sequenz durchlaufen wird.

```
✞ ☎
def product (
     xs # sequence of number
     ) -> numbers . Number :
  # fill in
  for x in xs :
     # fill in action for each element
  return
✝ ✆
```
[Sequenzen](#page-1-0)

**[Operationen](#page-22-0)** auf **Sequenzen** 

[Iteration](#page-97-0)

## Ergebnis

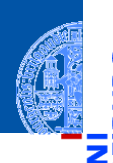

[Sequenzen](#page-1-0)

[Operationen](#page-22-0) auf Sequenzen

[Iteration](#page-97-0)

Nützliche [Funktionen](#page-103-0)

```
✞ ☎
def product (
      xs # sequence of number
      ) -> numbers . Number :
   result = 1 # product([])
   for x in xs :
      result = result * xreturn result
```
✝ ✆

# Zusammenfassung

[Sequenzen](#page-1-0)

**[Operationen](#page-22-0)** auf **Sequenzen** 

[Iteration](#page-97-0)

- Die Datentypen list, tuple und string sind Sequenztypen
- Alle Sequenztypen unterstützen Verkettung, Wiederholung, Indizierung, Test auf Mitgliedschaft, Slicing und Iteration.
- Tupel sind unveränderlich, Listen nicht
- Tuple Unpacking erlaubt das Zerlegen von Sequenzen
- for-in-Schleife: Standardmuster zur Verarbeitung von Sequenzen